#### Inscriptions aux concours

# IMPORTANT

Les notices valent règlements des concours et les textes sont appliqués strictement !

## Saisie et validation

- Procédure commune pour tous les concours.
- Sur le site www.scei-concours.fr
- Entre le 9 décembre et le 16 janvier (17h00).
- Ne pas oublier de valider!
- Modifications possibles jusqu'au 16 janvier… sans oublier de valider à chaque fois.

## ATTENTION

- Tant que vous n'avez pas saisi le code de validation (signature électronique), votre inscription n'est pas validée : bien aller au bout de la procédure !
- Après chaque modification, même (très) partielle, il faut re-valider l'inscription par la saisie d'un nouveau code.

## Saisie et validation

- Données personnelles.
- INE : voir Bac (et attestation de bourses), ne pas se fier à celui qui figure sur les bulletins.
- Rien de ce qui concerne le TIPE sur le site SCEI (MCOT, etc.) n'est utilisé par les concours BCPST (sauf rubrique dédiée au dépôt du rapport pour AV, après l'admissibilité).
- Merci d'autoriser vos enseignants à avoir connaissance de vos notes.

## Pièces justificatives

- Jusqu'au 23 janvier (17h00) : téléversement sur le site SCEI (pdf < 2 Mo).
- Délai très bref : anticiper la préparation des justificatifs à fournir !
- CNI ou passeport (valable jsq fin juillet).
- Justificatif JDC.
- Certificat médical pour X.

## Demande d'aménagement

- A envoyer au SCAV au plus tard le 16 janvier.
- Anticiper la constitution du dossier.
- Penser à cocher la case au moment de l'inscription.
- En cas d'inscription à l'X, les demandes d'aménagement pour l'oral sont gérées directement par l'École polytechnique.

## Paiement des frais d'inscription

- Entre le 16 janvier (17h01) et le 23 janvier (17h00) : sur le site SCEI par carte bancaire (ou virement ou chèque).
- Boursiers : attribution définitive de bourse à téléverser, sera certifiée par le secrétariat sur le site SCEI.

## Banques d'épreuves

- 3 banques d'épreuves, regroupant chacune plusieurs concours et Écoles.
- Chaque épreuve compte pour toutes les Écoles auxquelles vous êtes candidat.e.
- Les coefficients sont différents selon les concours.
- Inscription possible aux INSA (biotechnologies - santé) : admission sur dossier et entretien (procédure d'intégration commune).

### Banque Agro-Véto

# 6 concours (dits « CPGE BCPST »)

- Agro : 10 Écoles d'agronomie (1045 places dans 14 cursus dont 1 fonctionnaire) + CS (20)
- Véto : 4 Écoles vétérinaires (301 places)
- PC-Bio : 7 Écoles de Physique-Chimie (38 places dans 8 cursus)
- Polytech' : 21 Écoles intégrées aux Universités + Sup'Biotech (158 places dans 30 cursus)
- ENSTIB (13 places)
- $X(13$  places)

# Épreuves et coefficients

Banque Agro - Véto (concours CPGE BCPST)

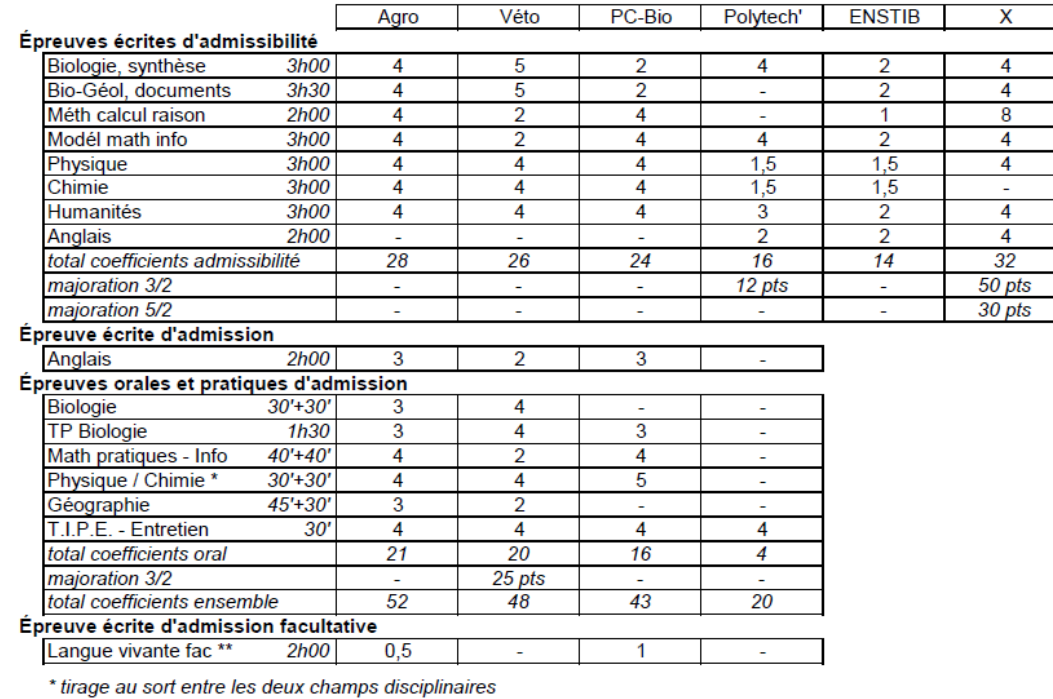

\*\* Allemand, Espagnol ou Italien

#### Épreuve orale d'admission spécifique au concours ENSTIB

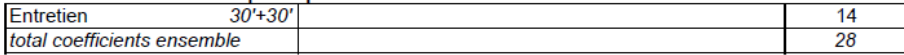

#### Épreuves orales et sportives d'admission spécifiques au concours X

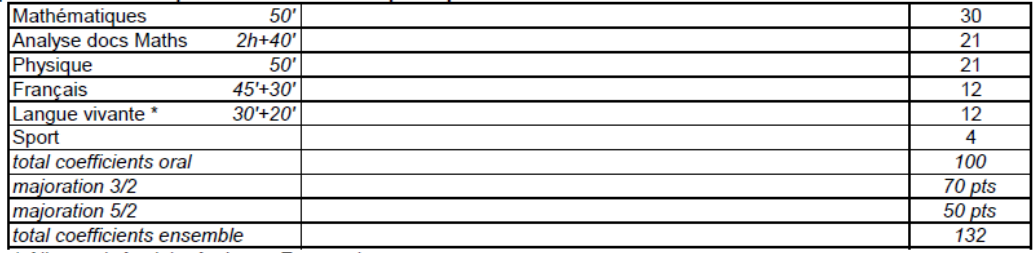

\* Allemand, Anglais, Arabe ou Espagnol

## Options à choisir à l'inscription

- LV2 facultative : Allemand, Espagnol ou Italien
- LV à l'oral de l'X : Allemand, Anglais, Arabe ou Espagnol

## Attention !

- Les montres (qu'elles soient connectées ou non), les chronomètres et les réveils sont interdits.
- Les bouchons d'oreilles sont interdits.
- Chaque calculatrice doit porter le nom du candidat sur la machine et non sur le couvercle.
- Seules les gourdes transparentes seront autorisées.

## Attention !

- La rédaction doit se faire à l'encre **bleue** (foncée de préférence) ou **noire** exclusivement. Les couleurs peuvent être utilisées seulement pour les schémas ou pour améliorer la présentation. Si les couleurs sont utilisées, elles devront être contrastées entre elles pour permettre une bonne lisibilité au correcteur. Les effaceurs/ correcteurs liquides sont à éviter car ils peuvent laisser des résidus sur les vitres du scanner lors de la numérisation des copies.
- Les surligneurs sont à éviter.

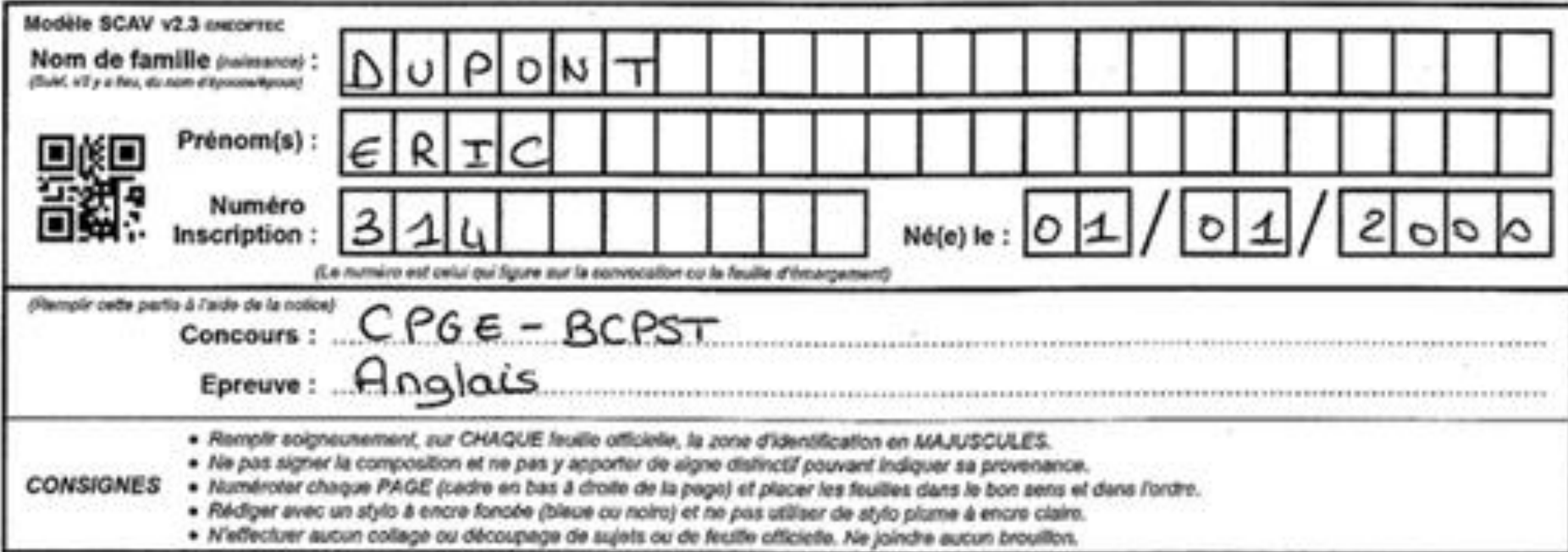

### **Banque G2E**

#### 1 concours

• G2E : 14 Écoles géologie, eau et environnement (234 places dans 20 cursus dont 4 fonctionnaires et 1 apprenti)

## Épreuves et coefficients

#### **Banque G2E**

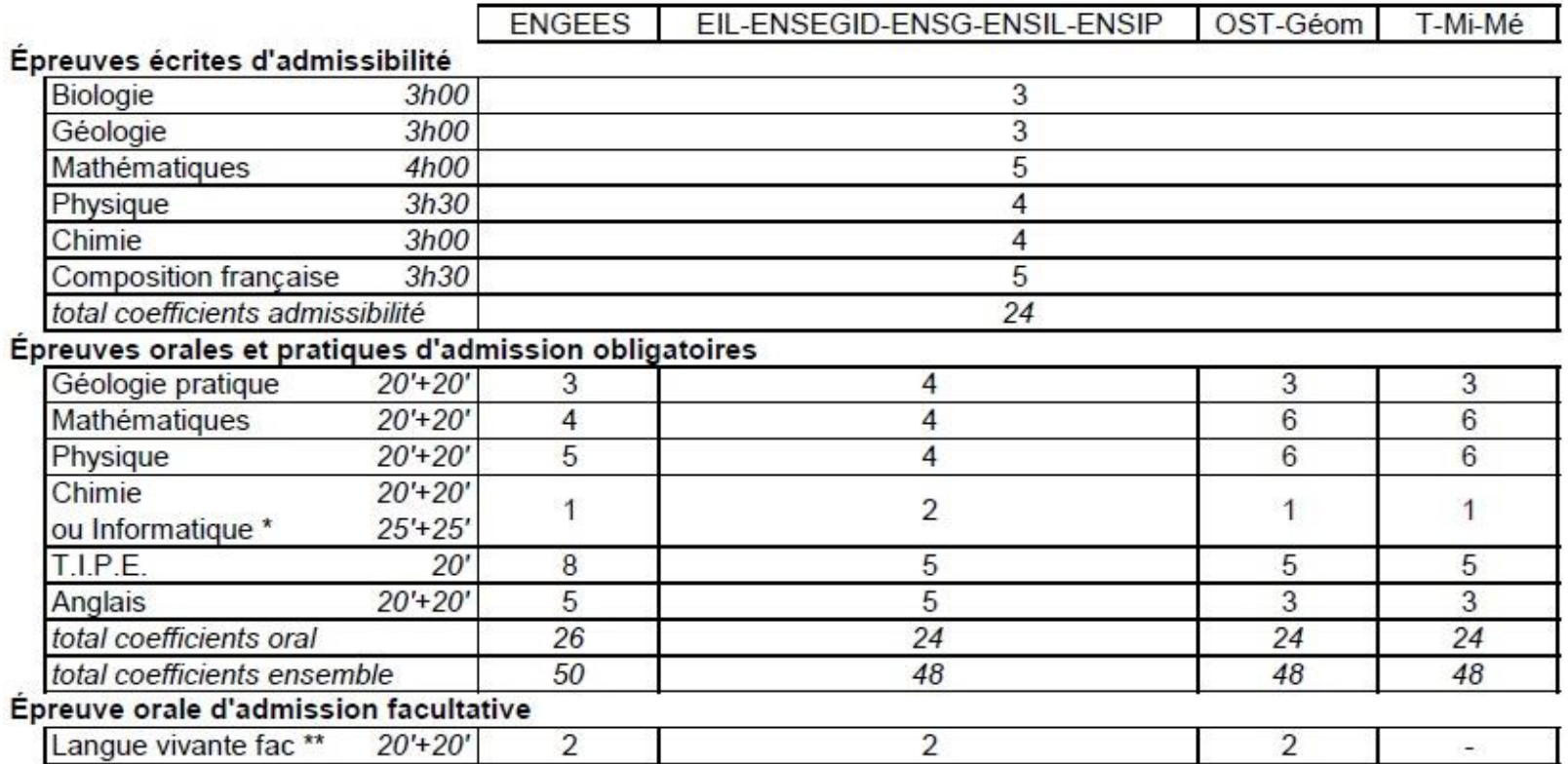

\* épreuve à choisir par le candidat à l'iscription

\*\* Allemand ou Espagnol

## Options à choisir à l'inscription

• LV2 facultative : Allemand ou Espagnol

• Oral de Chimie ou d'Informatique

## Attention !

- Dans toutes les compositions écrites, il sera tenu compte, non seulement des idées et de la clarté du style, mais aussi de l'orthographe, de la ponctuation et de la présentation.
- Chaque calculatrice doit porter, de manière indélébile, le nom du candidat.

## Attention !

• Les candidats utiliseront de l'encre bleue ou noire pour la rédaction de leur composition ; d'autres couleurs, exceptés les pastels et feutres fluorescents, peuvent être utilisées, mais exclusivement pour les schémas et la mise en évidence des résultats. **Le crayon de papier, le blanc correcteur ainsi que la colle sont strictement interdits d'utilisation.**

#### **Banque ENS**

### 4 concours

- ENS Paris (21 places, fonctionnaires)
- ENS Lyon (35 places, fonctionnaires)
- ENS Paris-Saclay (15 places, fonctionnaires)
- Mines Paris et Ponts (8 places)

## Épreuves et coefficients

#### Écoles normales supérieures, Mines et Ponts ParisTech (banque BCPST)

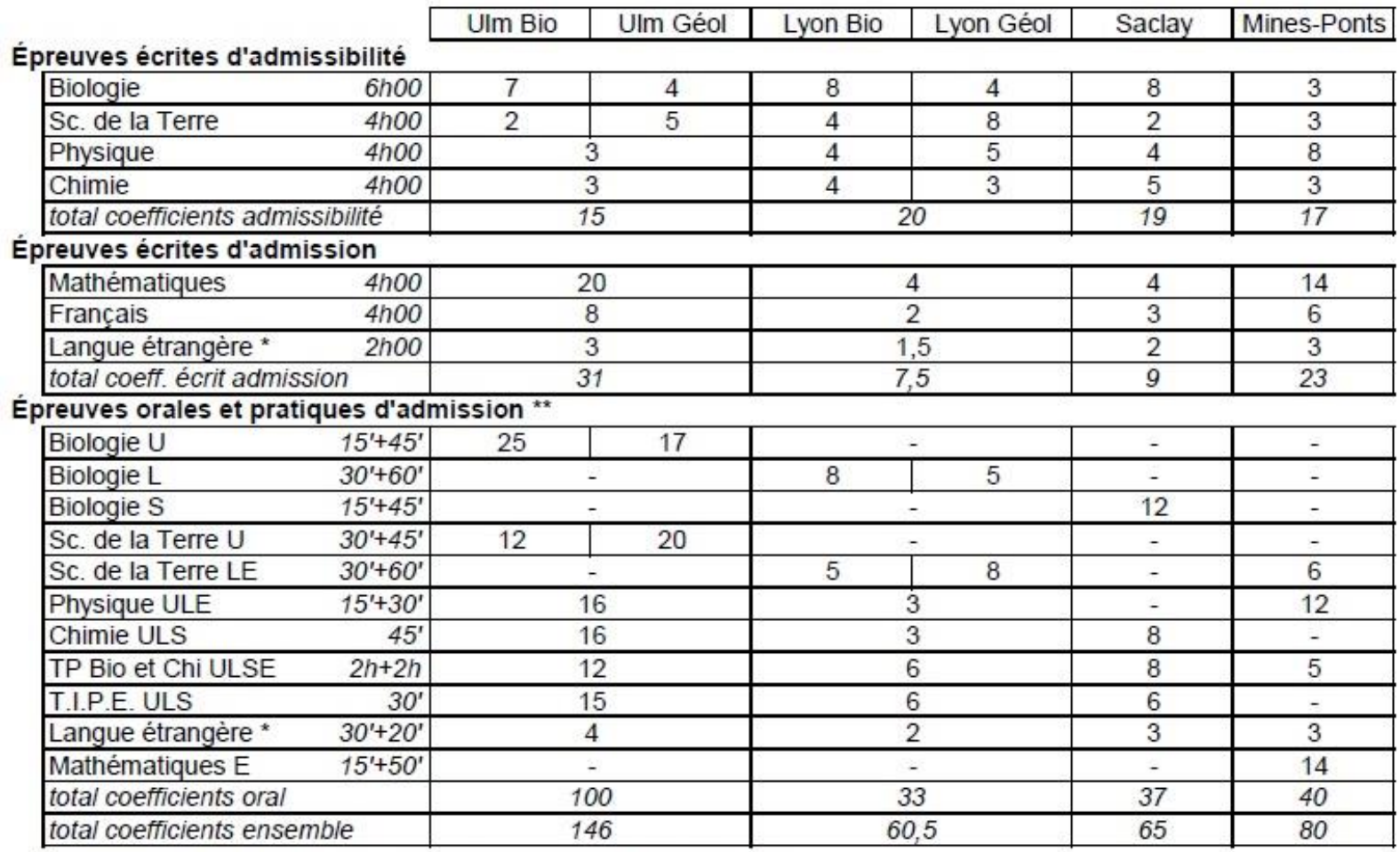

\* Allemand, Anglais ou Espagnol (même langue à l'écrit et à l'oral)

\*\* sous réserves ("la durée des épreuves orales est définie à chaque session par le jury")

## Options à choisir à l'inscription

- ENS Paris : Biologie ou Géologie (mêmes épreuves mais coefficients différents pour un classement unique)
- ENS Lyon : Biologie ou Géologie (même principe, choix indépendant du précédent)

• LV obligatoire : Allemand, Anglais, Espagnol

## A savoir

## Centre d'écrit

- Le lycée Champollion sera centre d'écrit pour les trois banques BCPST.
- Convocations à télécharger en avril sur les sites des concours et à imprimer.

## Frais d'inscription

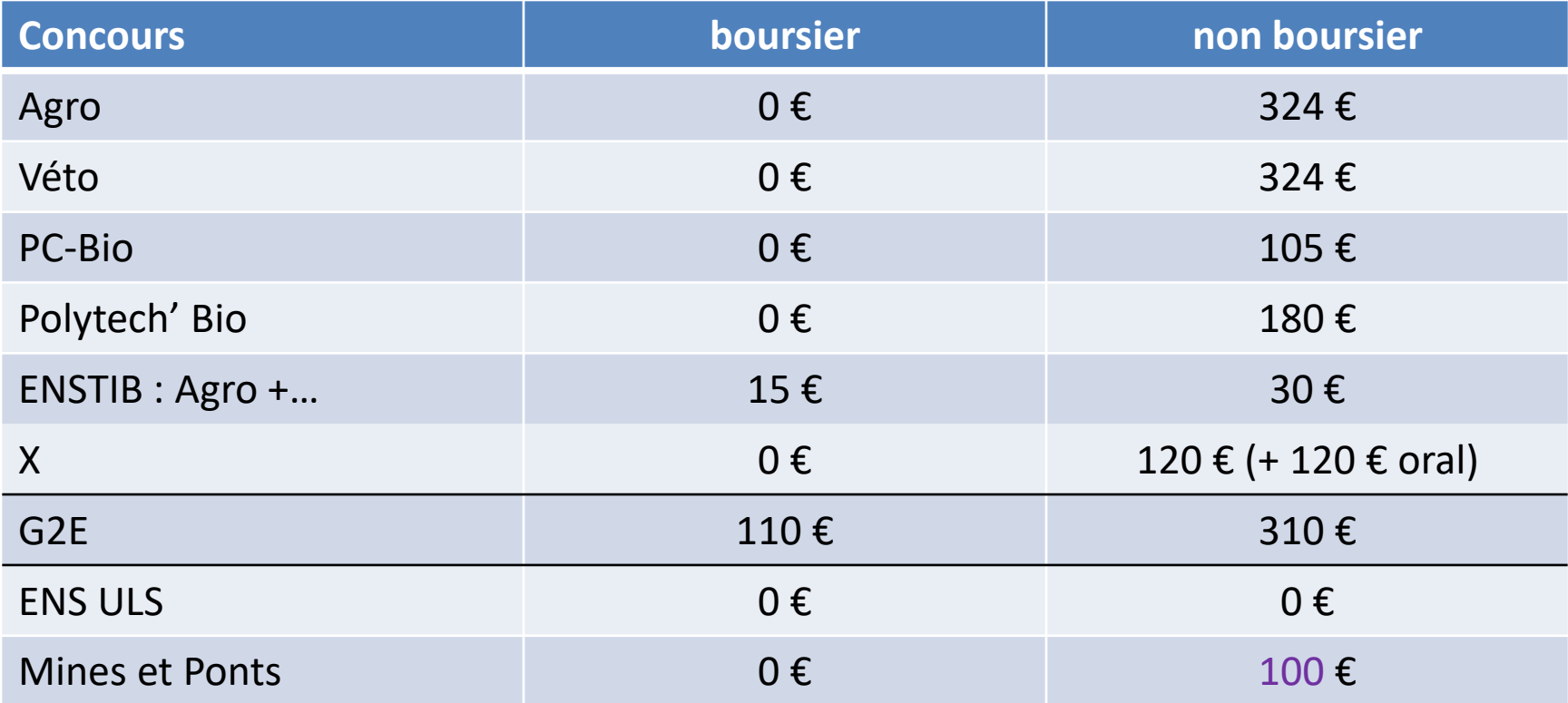

## Stratégie

- Il est possible de s'inscrire aux trois banques d'épreuves.
- Il est très fortement déconseillé de ne s'inscrire qu'aux concours les plus sélectifs (ENV, X et/ou ENS).
- Il peut être conseillé de s'inscrire à un concours « de secours ».

**CALENDRIER DES ÉPREUVES ÉCRITES - SESSION 2024** 

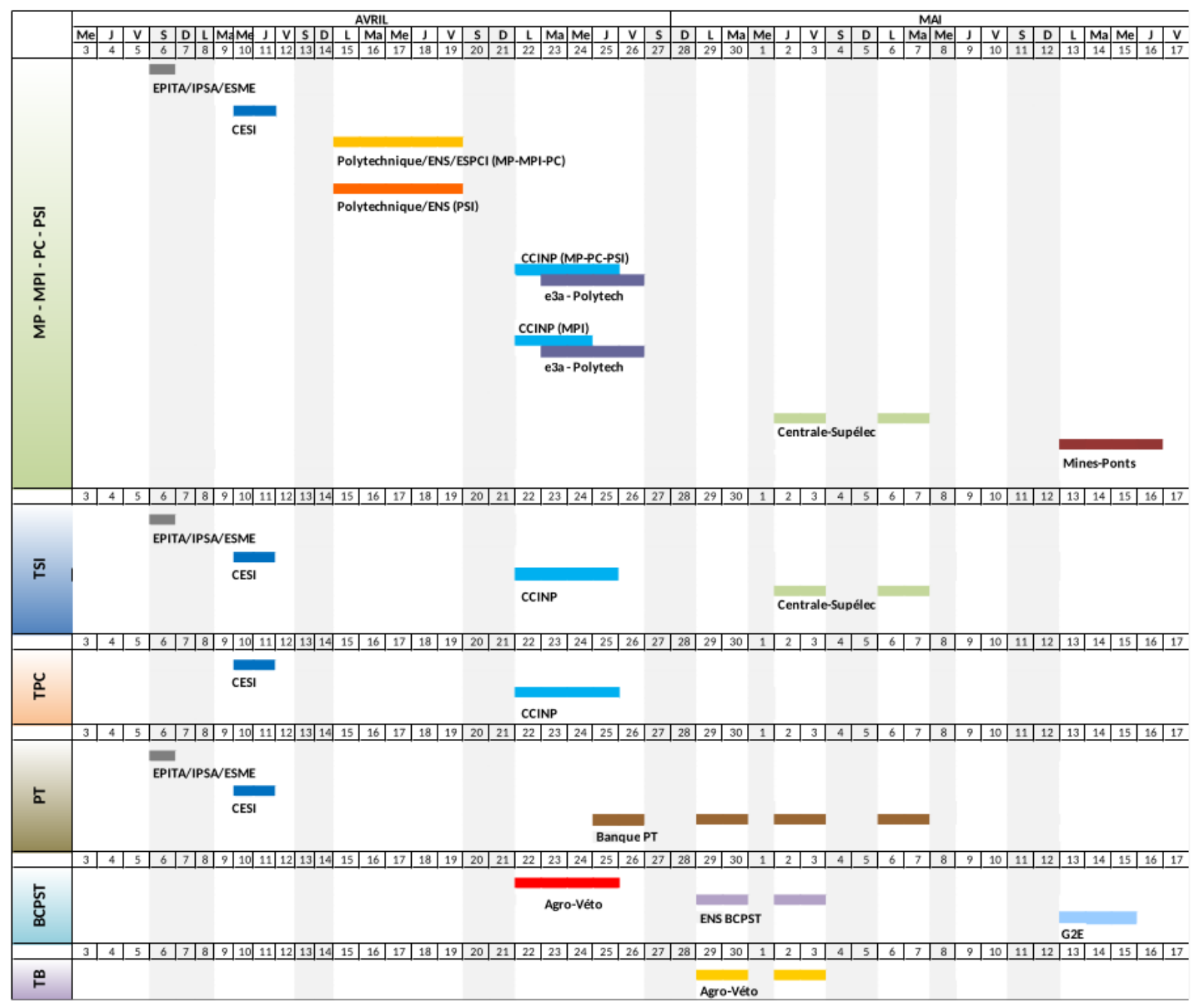

## Mais aussi

- Oraux du 10 juin au 8 juillet (X : 11 au 16 juin).
- Liste de vœux : entre le 1<sup>er</sup> mars et le 26 juillet (12h).
- Appel 1 : mardi 30 juillet à 14h (attention : réponse avant le jeudi 1<sup>er</sup> août (12h) !).
- Appel 2 : vendredi 2 août.
- Appels suivants : mardis 27 août et 3 septembre, vendredi 6 septembre.

## L'essentiel en ligne

• Site du lycée : rubrique BCPST / Concours et Écoles puis Calendrier 2024 :

https://www.lycee-

champollion.fr/spip.php?article461

## Quelques statistiques 2023

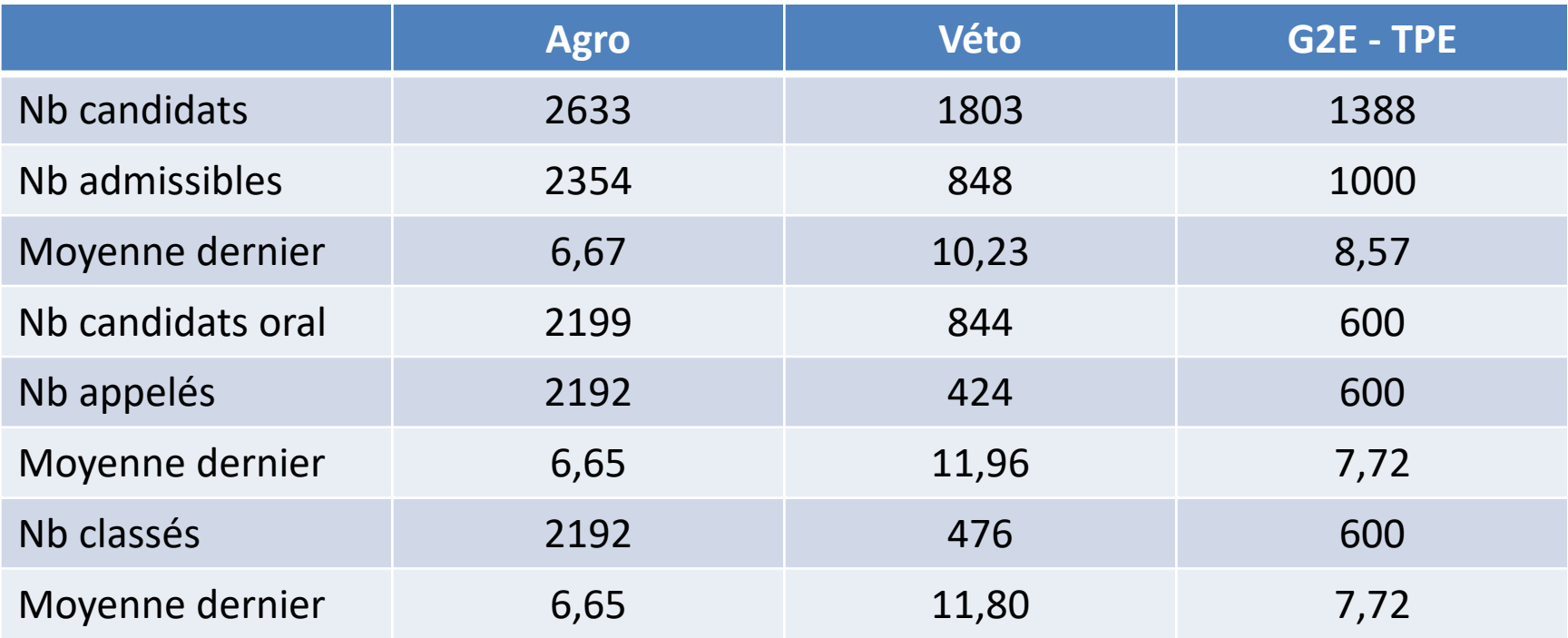

Tous concours confondus :

2792 candidats 2452 admissibles 2335 classés

2283 propositions 1777 intégrations 1925 places